#### Neue schlichte Oberfläche

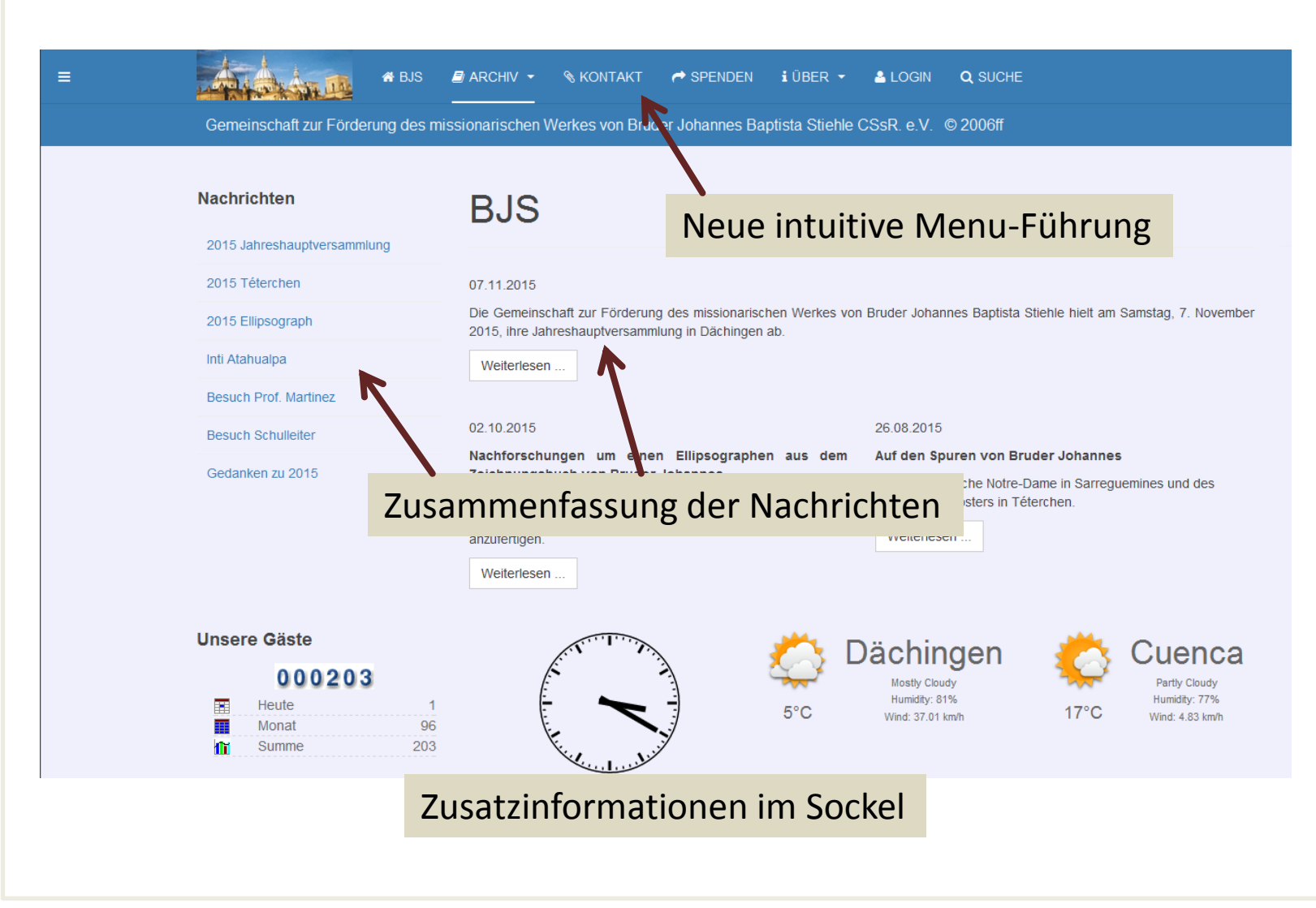

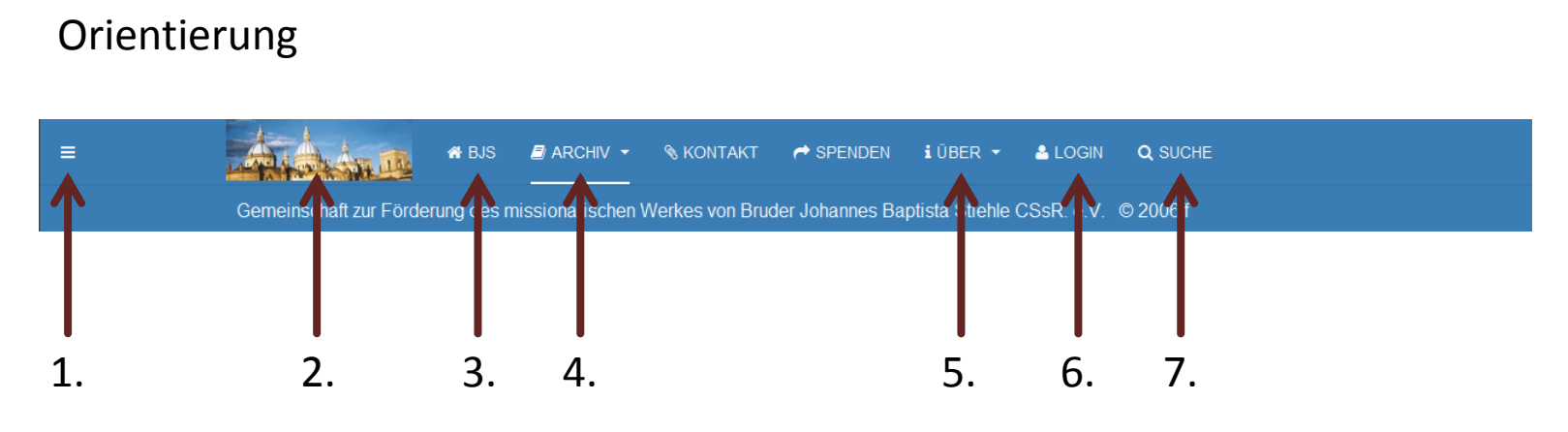

- 1. Seitenmenu zu externen Seiten ein-/ausblenden
- 2. Zurücksetzen der Seite auf Startzustand
- 3. Zurücksetzen der Seite auf Startzustand
- 4. Aufruf Bruder Johannes Archiv
- 5. Informationn zum Verein
- 6. Zugang für registrierte Benutzer
- 7. Aufruf Suchdialog

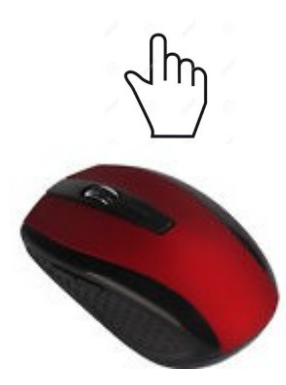

# Neues Archiv mit Klapptechnik

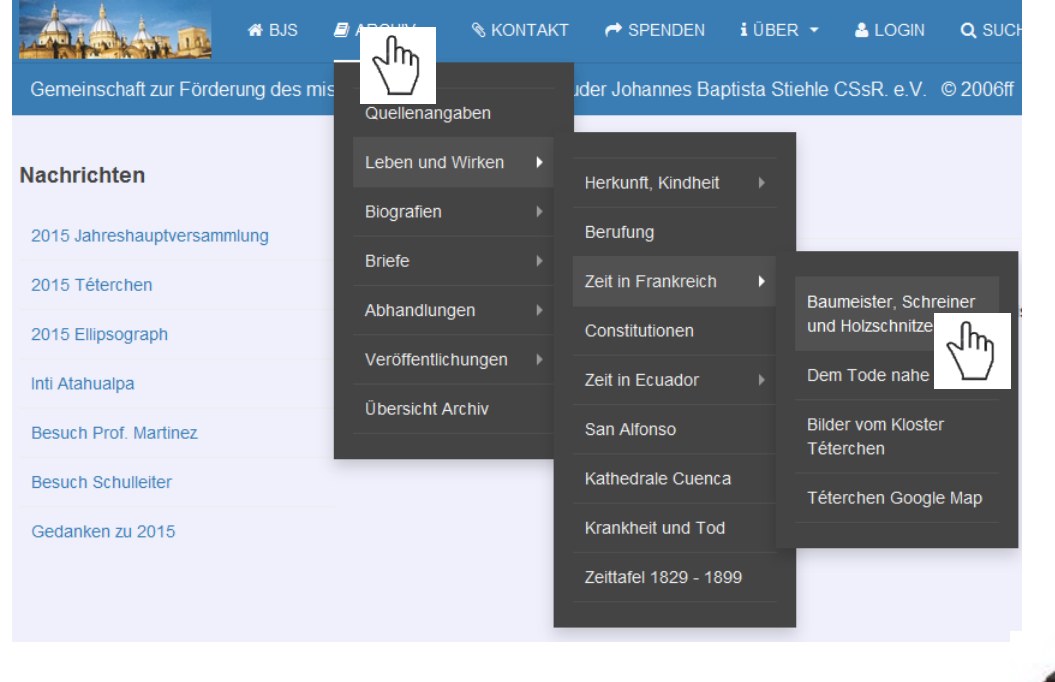

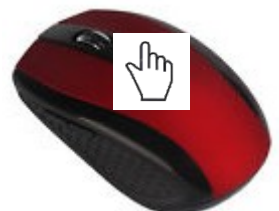

## **Neuer Suchdialog**

SKONTAKT ← SPENDEN LÜBER ▼ & LOGIN **A**BJS  $\blacksquare$  ARCHIV  $\blacktriangledown$ 

Gemeinschaft zur Förderung des missionarischen Werkes von Bruder Johannes Baptista Stiehle CSsR. e.V. ©

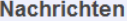

2015 Téterchen 2015 Ellipsograph Inti Atahualpa

**Besuch Schulleiter** Gedanken zu 2015

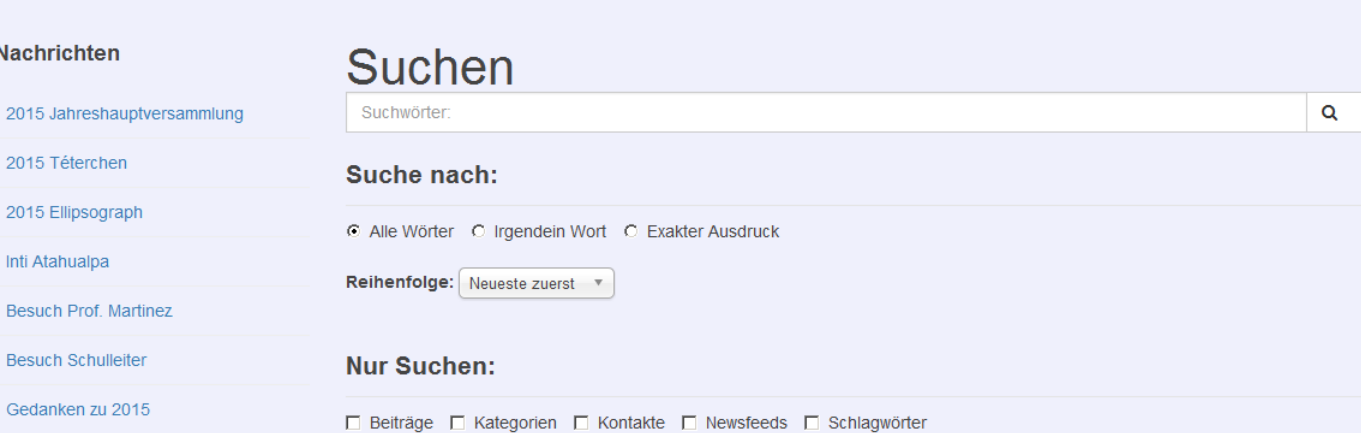

Q SUCHE

 $\sqrt{h_{\eta}}$ 

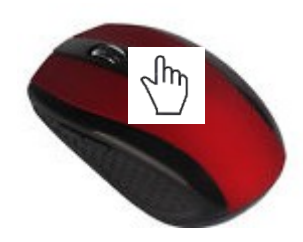

### Neuer Bildbetrachter mit Diaschau

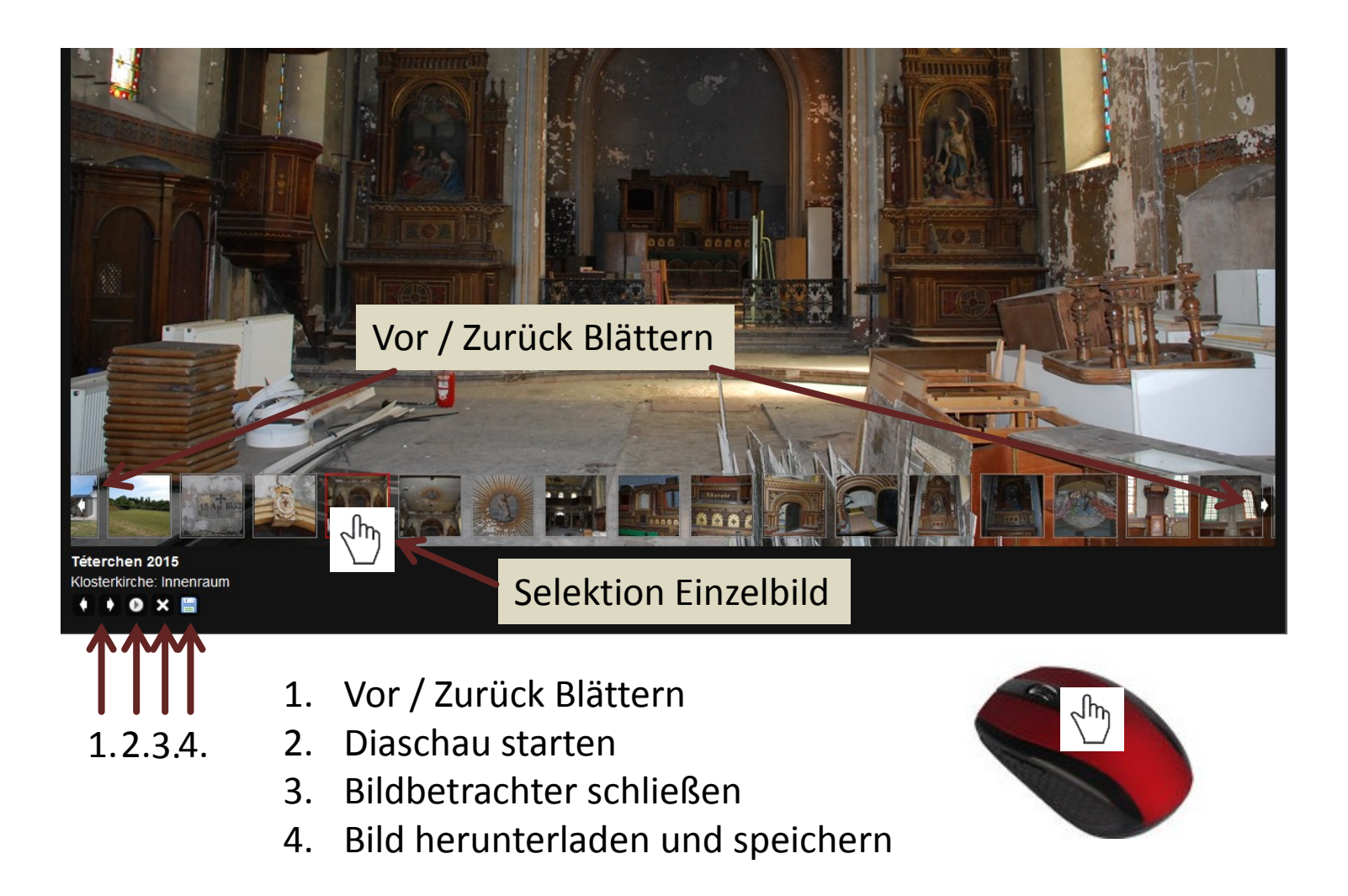

### Neuer Download für die Biografien

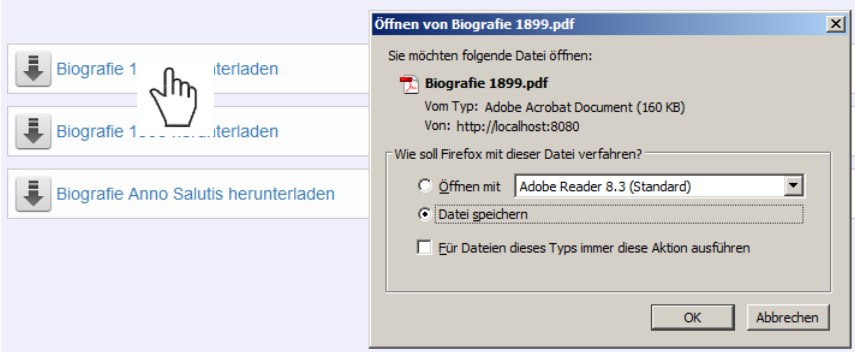

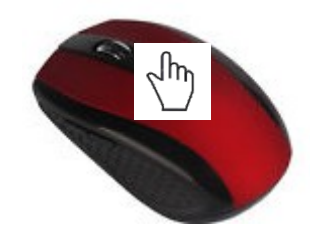

ᡕᢔ

#### Sprung zum Textbeginn

#### Zum Textbeginnnennen alle Gebäulichkeiten der Bruder Jol

Das solid gebaute Kloster hat er den klösterlichen Lebensregeln angepaßt, daß die Gott germitten Jungfrauen ihrem himmlischen Bräutigam unvollkommenem Gehorsam dienen können. Was soll ich aber über die gemeinsame Hausnap the der letzteren sagen? Überaus zierlich ist das Kapellchen, bei dessen Ausschmückung Johannes sogar die Göttin der Weisheit übertraf, den michts konnte man feiner ausdenken.

Die Form des kleinen Gotteshauses, die lieblichen Farben, die Anmut des Altars, die angenehme Mannigfaltigkeit der Zieraten, die Einfachheit des ganzen Baues haben dem ebenso erfahrenen wie bescheidenen Künstler die denkbare Liebe der Jungfrauen und die aufrichtige Bewunderung der Besucher erworben. Verfolgen wir es näher. Für die Jungfrauen der unbefleckten Empfängnis, die sich in